### **Running Kafka on Kubernetes with Strimzi**

Sean Glover, Lightbend @seg1o

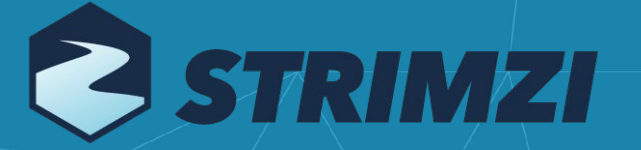

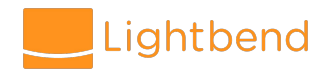

## **Who am I?**

#### I'm Sean Glover

- Principal Engineer at [Lightbend](https://www.lightbend.com/)
- Member of the [Lightbend Pipelines](https://www.lightbend.com/lightbend-platform) team
- Organizer of **[Scala Toronto \(scalator\)](https://www.meetup.com/scalator/)**
- Author and contributor to various projects in the Kafka ecosystem including [Kafka](https://kafka.apache.org), [Alpakka Kafka \(reactive-kafka\)](https://github.com/akka/reactive-kafka), [Strimzi](http://strimzi.io/), [Kafka Lag Exporter](https://github.com/lightbend/kafka-lag-exporter), [DC/OS Commons SDK](https://github.com/mesosphere/dcos-commons/)

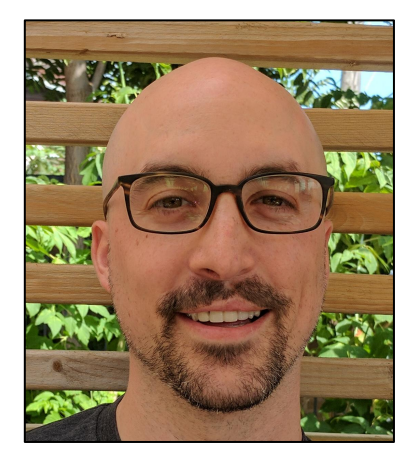

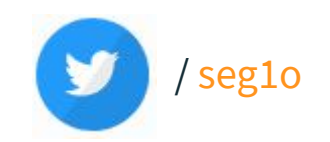

<https://seanglover.com/> [sean@seanglover.com](mailto:sean@seanglover.com)

# **Operations Is Hard**

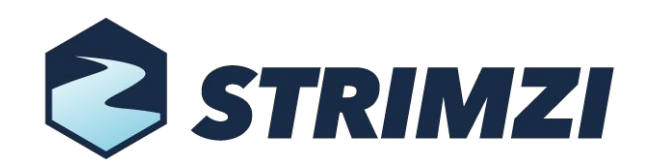

## "Technology will make our lives easier"

Technology makes running other technology easier

Automate as much operations work as we can

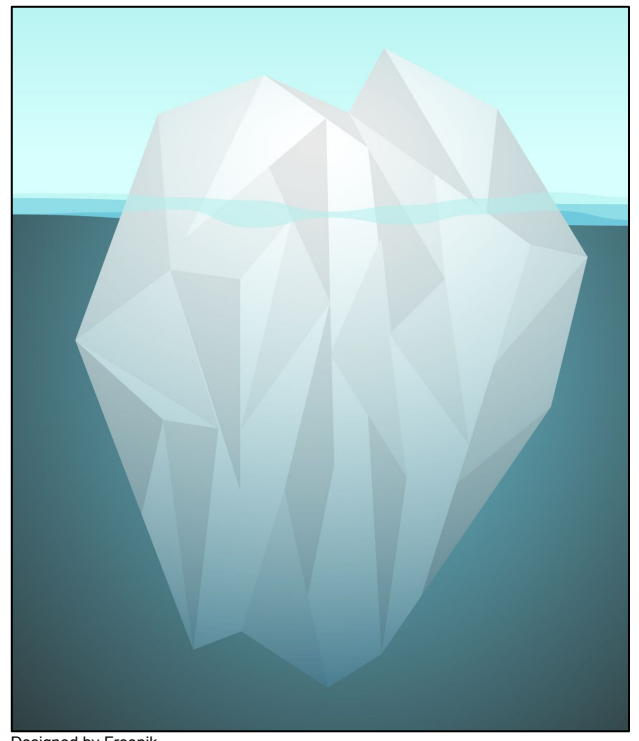

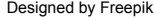

# **Motivating Example: Zero-downtime Kafka Upgrade**

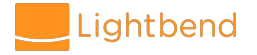

# **Motivating Example: Upgrading Kafka**

High level steps to upgrade Kafka

- 1. Rolling update to explicitly define broker properties inter.broker.protocol.versionandlog.message.format.version
- 2. Download new Kafka distribution and perform rolling upgrade 1 broker at a time
- 3. Rolling update to upgrade inter.broker.protocol.versionto new version
- 4. Upgrade Kafka clients
- 5. Rolling update to upgrade log.message.format.versionto new version

# **Motivating Example: Upgrading Kafka**

Any update to the Kafka cluster must be performed in a serial "rolling update". The complete Kafka upgrade process requires 3 "rolling updates"

Each broker update requires

- Secure login
- Configuration linting Any change to a broker requires a rolling broker update
- Graceful shutdown Send SIGINT signal to broker
- Broker initialization Wait for Broker to join cluster and signal it's ready

This operation is **error-prone to do manually** and **difficult to model declaratively** using generalized infrastructure automation tools.

## **Automation**

### *"If it hurts, do it more frequently, and bring the pain forward."*

- Jez Humble, Continuous Delivery

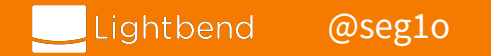

# **Automation of Operations**

Upgrading Kafka is just one of many complex operational concerns. For example)

- Initial deployment
- Manage ZooKeeper
- Replacing brokers
- Topic partition rebalancing
- Decommissioning or adding brokers

How do we automate complex operational workflows in a reliable way?

# **Container Orchestrated Clusters**

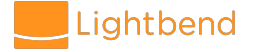

### **Cluster Resource Managers**

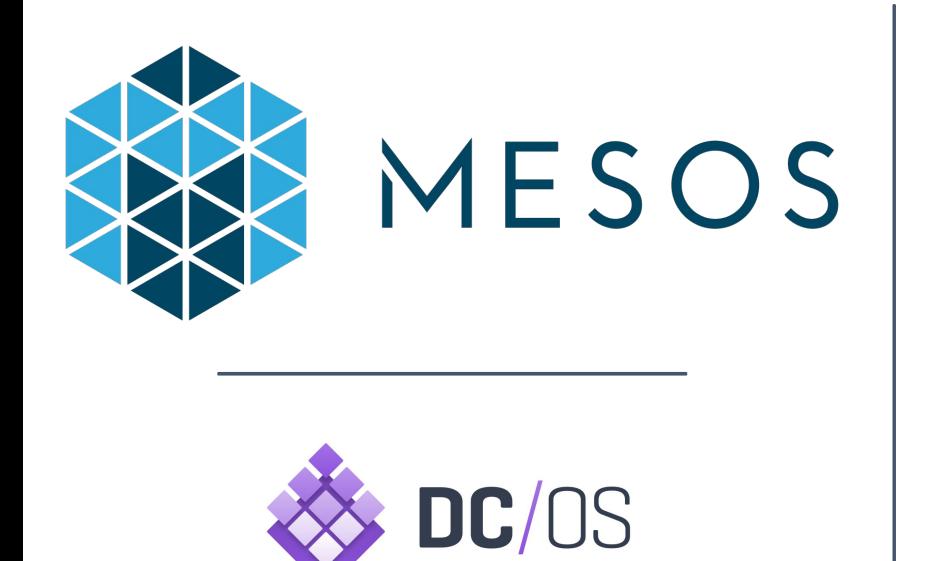

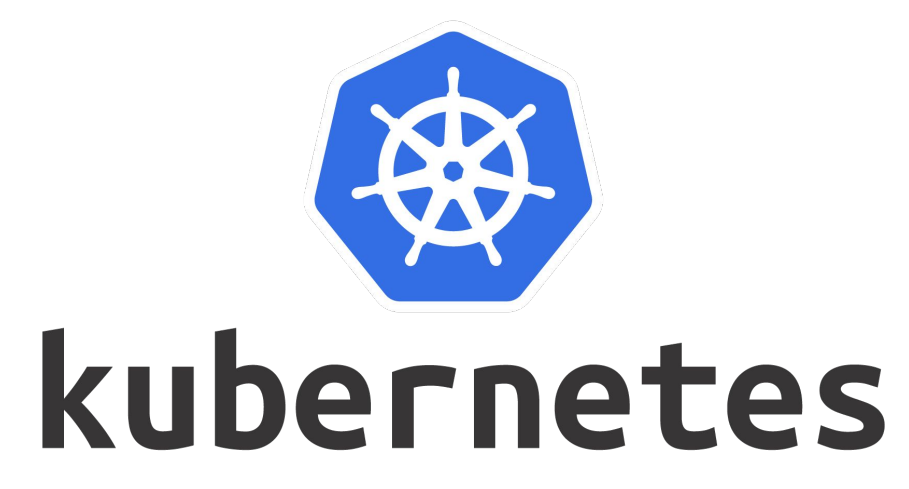

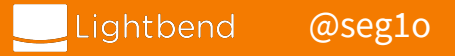

# **Task Isolation with Containers**

- Cluster Resource Manager's use **Linux Containers** to constrain resources and provide isolation
- **cgroups** constrain resources
- **Namespaces** isolate file system/process trees
- Docker is just a project to describe and share containers efficiently (others: rkt, LXC, Mesos)
- Containers are available for several platforms

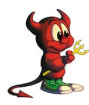

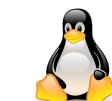

Jail Linux Container Windows Container

#### Linux Containers (LXC)

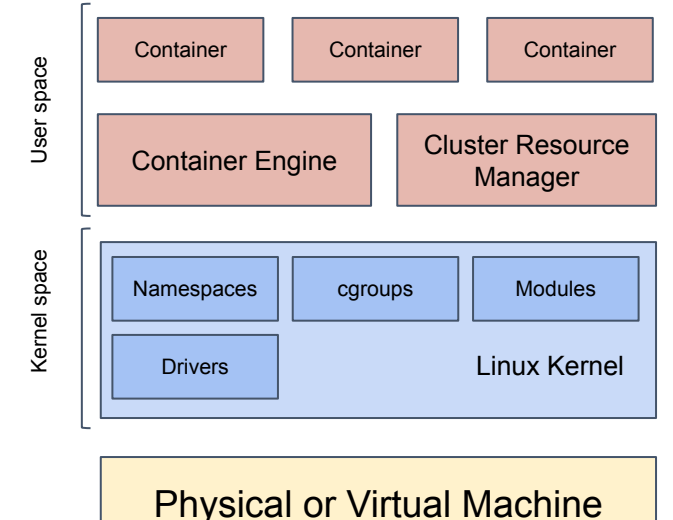

## **Kubernetes and the Operator Pattern**

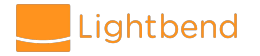

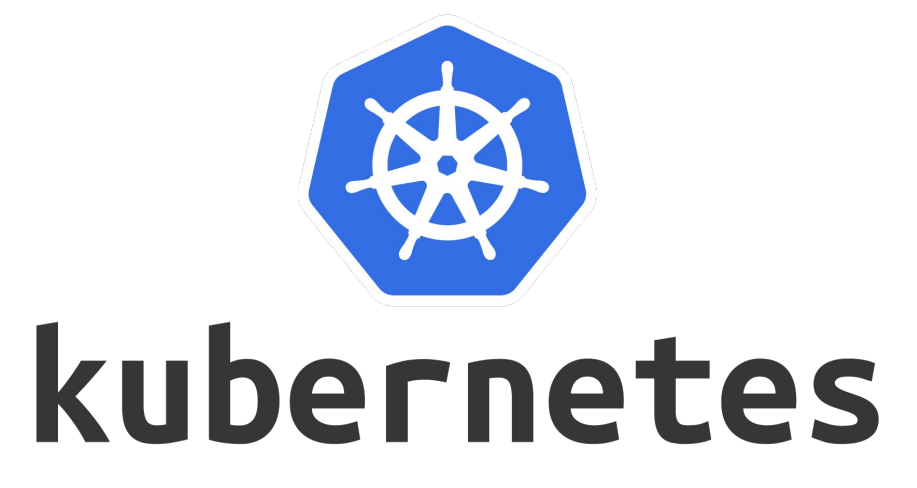

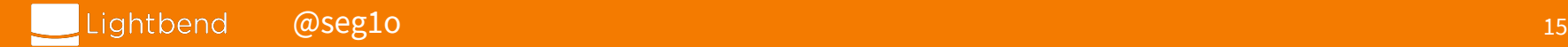

## **The Operator Pattern**

#### **1. Controller/Operator**

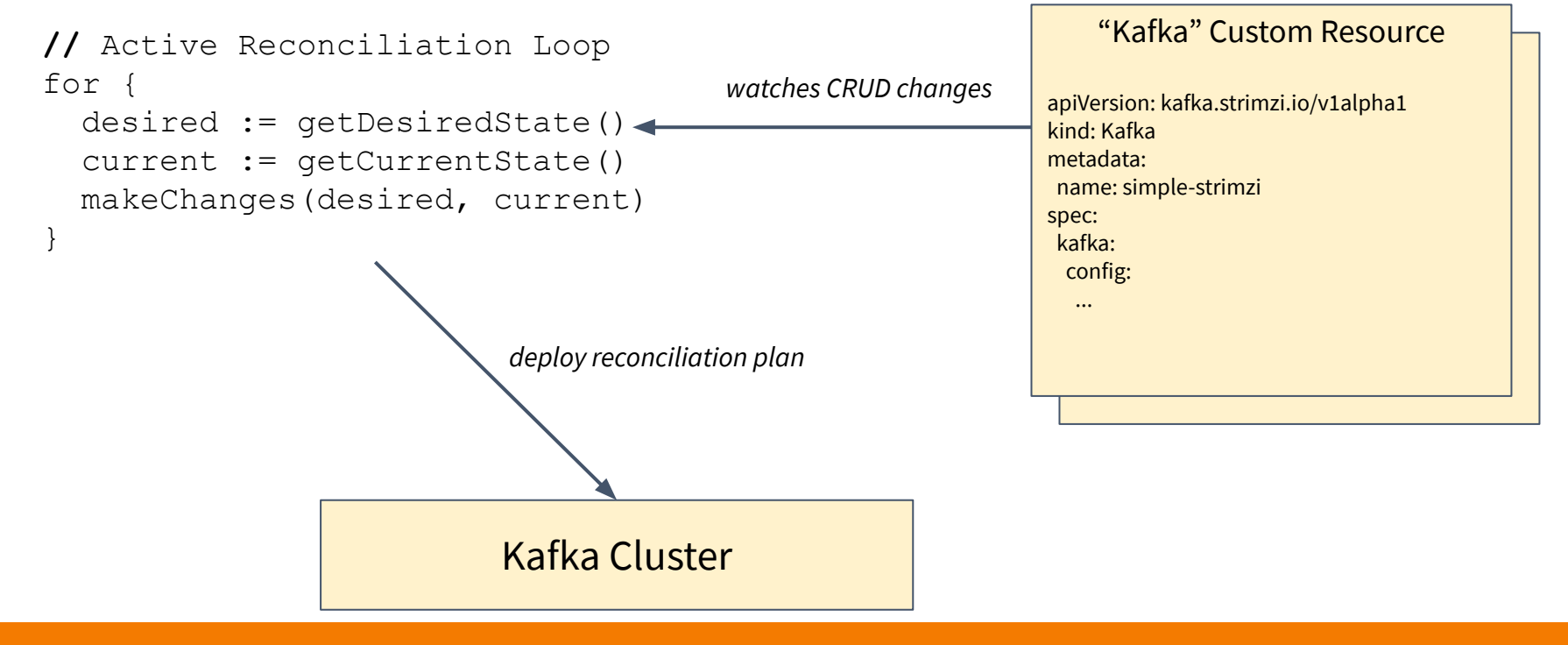

#### **2. Configuration State**

# **Stateful Services in Kubernetes**

#### StatefulSet's

- Stable pod & network identity
- Stable persistent storage
- Ordered deployment and updates
- Ordered graceful deletion and termination
- Ordered automated rolling updates.

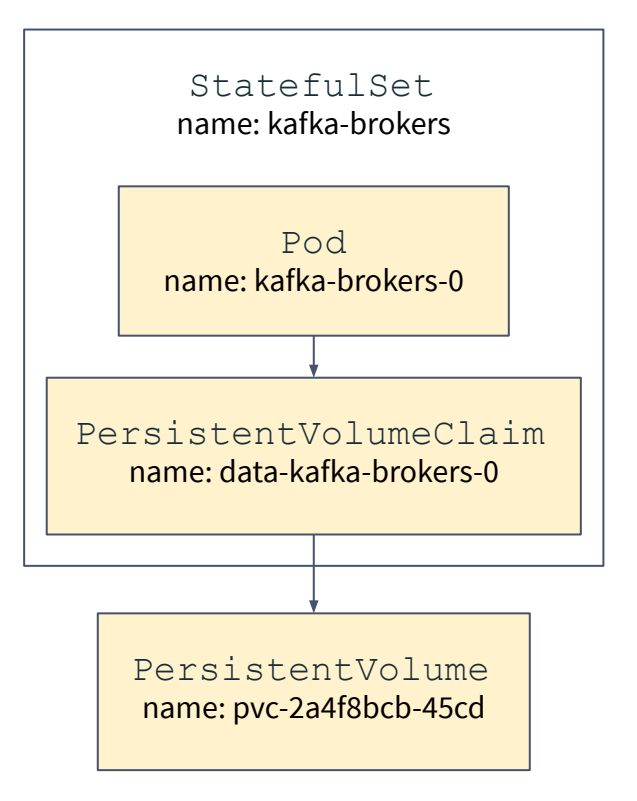

## **Abstracting Persistence**

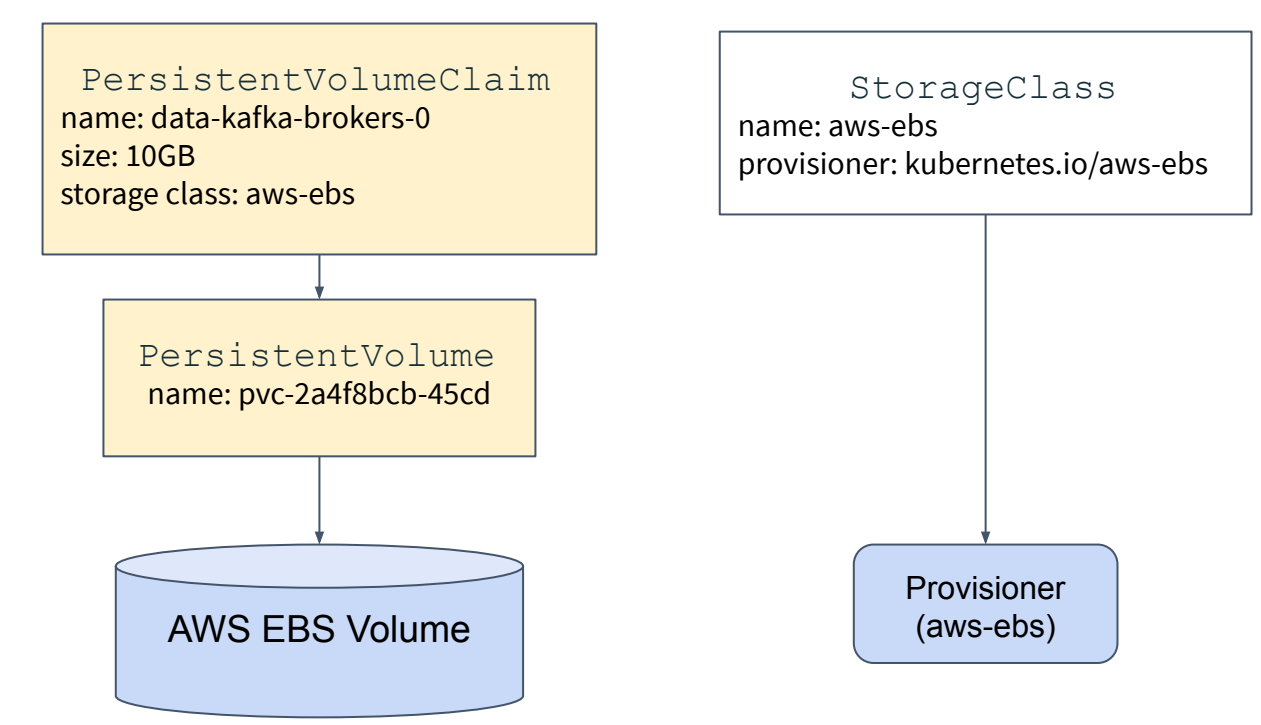

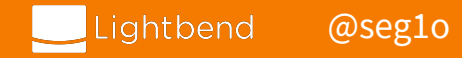

# **Strimzi**

#### An operator-based Kafka on Kubernetes project

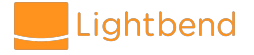

# **Strimzi**

Strimzi is an open source **operator-based** Apache Kafka project for Kubernetes and OpenShift

- Announced Feb 25th, 2018
- Evolved from non-operator project known as Barnabas by Paolo Patierno, Red Hat
- Part of Red Hat Developer Program
- "Streams" component of Red Hat AMQ, a commercial product of messaging technologies by Red Hat

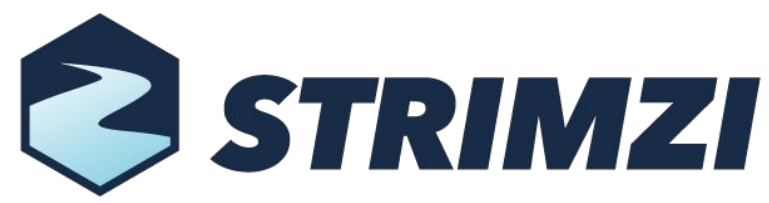

## **Cluster Operator**

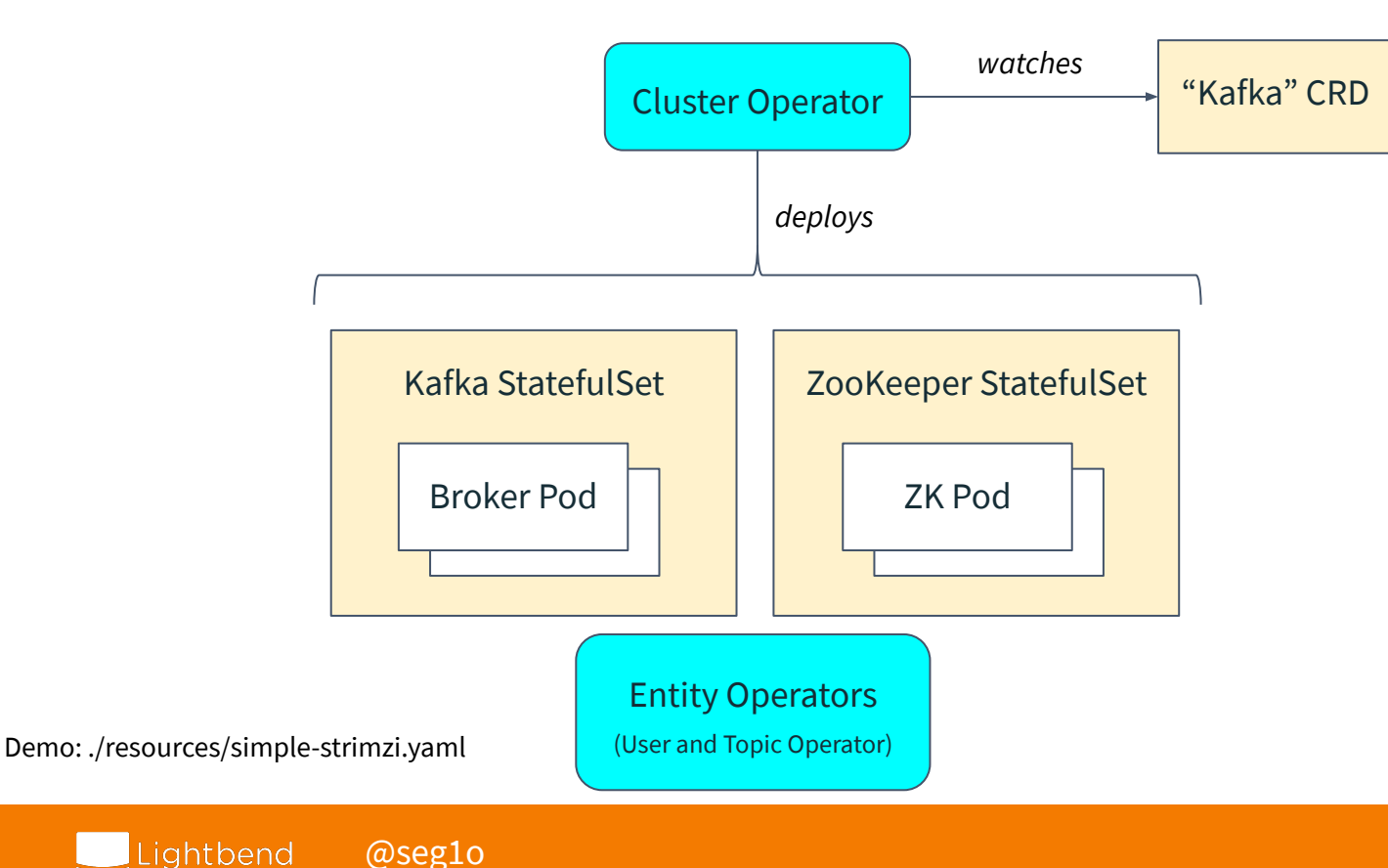

# **Entity Operator (User and Topic Operators)**

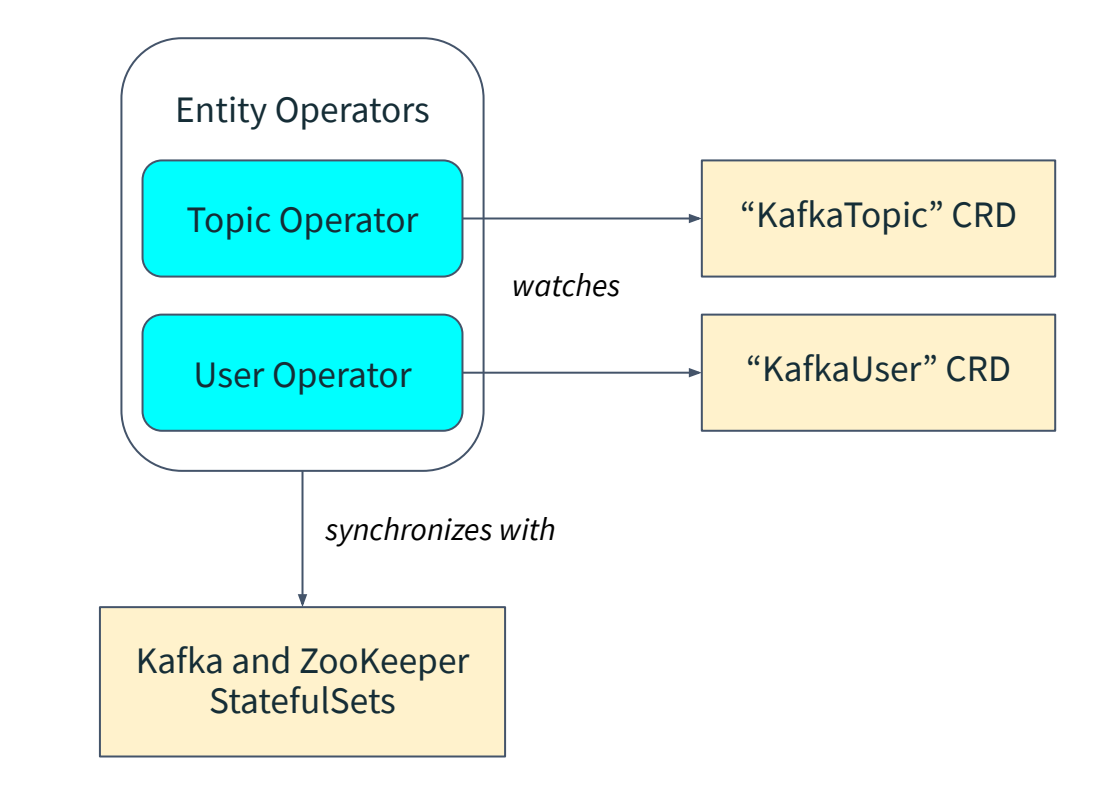

Demo: ./resources/simple-topic.yaml

**Strimzi Storage Modes**

[@seg1o](http://twitter.com/seg1o)

ghtbend

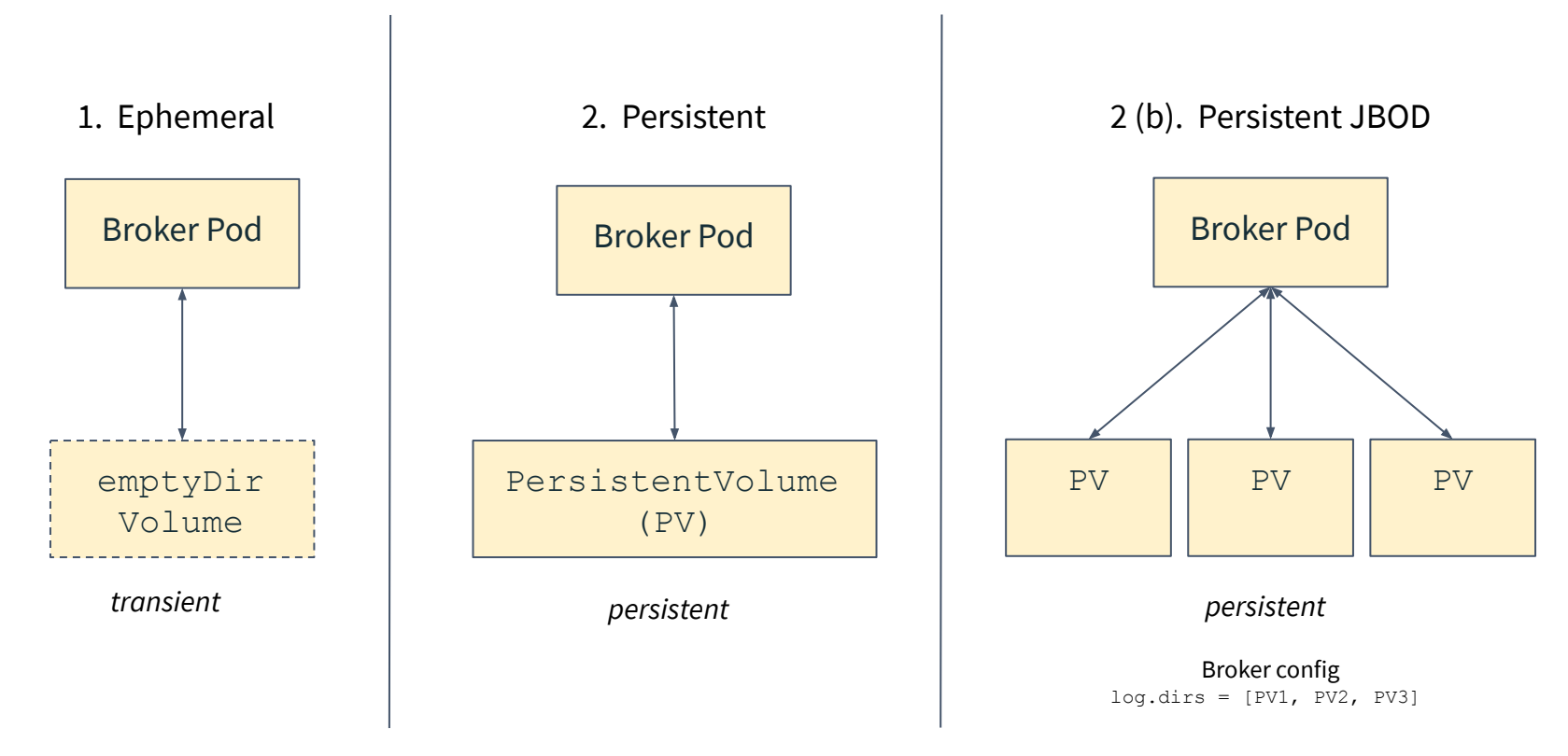

# **Operational Concerns**

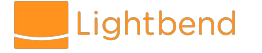

# **Install Strimzi**

Installation and running a Strimzi Kafka cluster is a two step process.

- 1. Install the Strimzi Helm Chart
- 2. Create a Kafka Kubernetes resource

Helm Chart Install:

helm repo add strimzi http://strimzi.io/charts/ helm install strimzi/strimzi-kafka-operator

Demo: ./demo/01-create-simple-strimzi-cluster.sh

# **Connecting Clients**

Fully qualified service hostname:

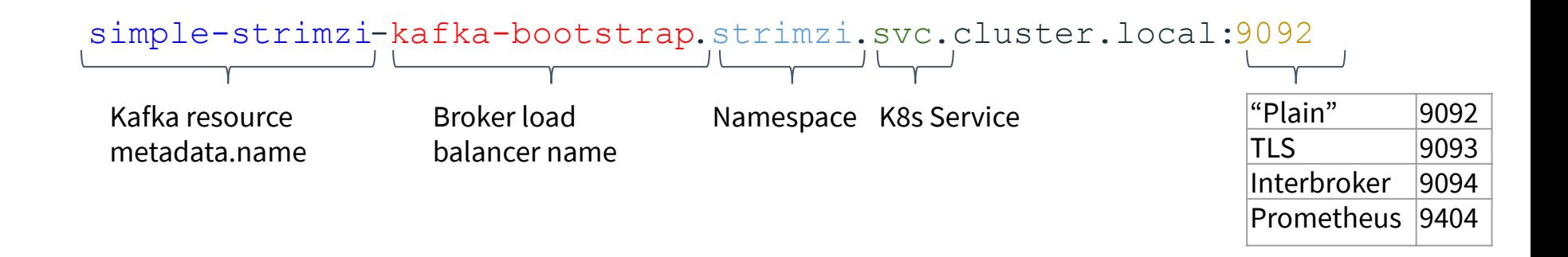

Demo: ./demo/02-connecting-clients.sh run-kafka-perf-producer.sh

# **Rolling Configuration Updates**

Rolling Configuration Process

- 1. Watched Kafka resource change
- 2. Apply new config to Kafka StatefulSet spec
- 3. Starting from pod 0, delete the pod and allow the StatefulSet to recreate it
- 4. Kafka pod will generate new broker.config
- 5. Kafka is started
- 6. Wait until the readiness check is good.
- 7. Repeat from step 3 for the next pod

Demo: ./demo/03-broker-config-update.sh

# **Scaling Brokers Up**

- 1. Increase replica count spec.kafka.replicas
- 2. Reassign partitions: ./bin/kafka-reassign-partitions.sh

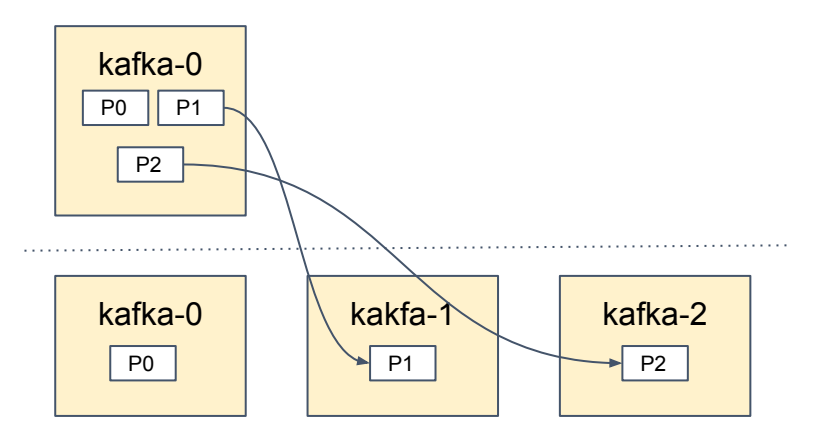

Demo: ./demo/04-scale-brokers.sh

./partition-reassignment/generate-plan-output.json

# **Rolling Broker Upgrades**

Rolling Broker Upgrade Process:

- 1. Upgrade Strimzi Cluster Operator
- 2. Update config:
	- a. (Optional) Set log.message.format.version broker config
	- b. Set desired Kafka release version

*Rolling Updates (1-2x)*

- 3. (Optional) Upgrade clients using cluster
- 4. (Optional) Set log.message.format.version broker config

*Rolling Update (0-1x)*

Replacing brokers is common with large busy clusters

\$ kubectl delete pod kafka-1

Broker replacement also useful to facilitate broker movement across the cluster

- 1. Research the max bitrate per partition for your cluster
- 2. Move partitions from broker to replace
- 3. Replace broker
- 4. Rebalance/move partitions to new broker

1. Research the max bitrate per partition for your cluster

Run a controlled test

- Bitrate depends on message size, producer batch, and consumer fetch size
- Create a standalone cluster with 1 broker, 1 topic, and 1 partition
- Run producer and consumer perf tests using average message/client properties
- Measure broker metric for average bitrate

kafka.server:type=BrokerTopicMetrics,name=BytesInPerSec kafka.server:type=BrokerTopicMetrics,name=BytesOutPerSec

#### 2. Move partitions from broker to replace

Use Kafka partition reassignment tool

- Generate an assignment plan **without** old broker 1
- Pick a fraction of the measured max bitrate found in step 1 (Ex. 75%, 80%)
- Apply plan with bitrate throttle

[@seg1o](http://twitter.com/seg1o)

• Wait till complete

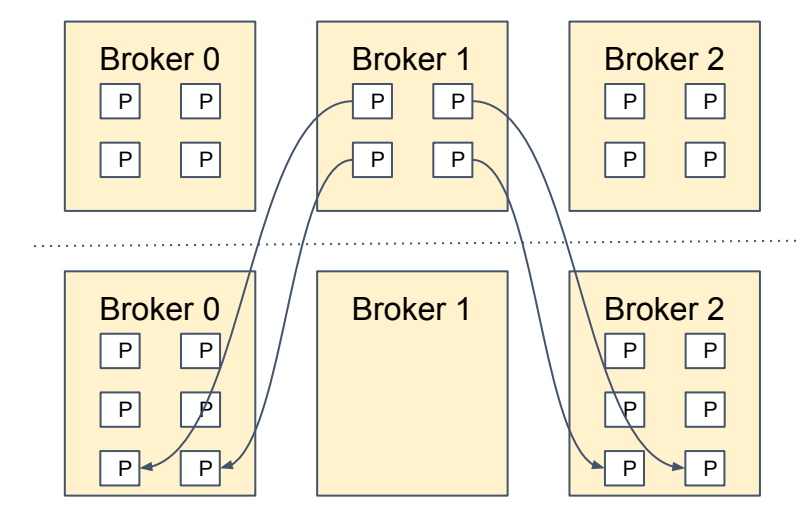

kafka-reassign-partitions … --topics-to-move-json-file topics.json --broker-list "0,2" **--generate**

kafka-reassign-partitions … --reassignment-json-file reassignment.json **--execute --throttle 10000000**

kafka-reassign-partitions … --topics-to-move-json-file topics.json --reassignment-json-file reassignment.json **--verify**

3. Replace broker

Replace broker pod instance with kubectl

- \$ kubectl delete pod kafka-1
	- Old broker 1 instance is shutdown and resources deallocated
	- Deploy plan provisions a new broker 1 instance
	- New broker 1 is assigned same id as old broker 1: **1**

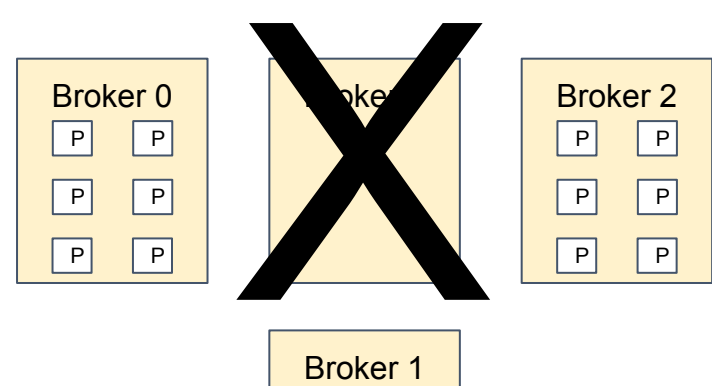

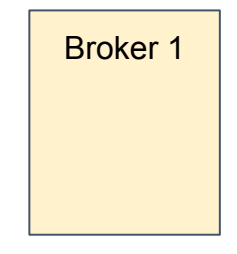

#### 4. Rebalance/move partitions to new broker

Use Kafka partition reassignment tool

- Generate an assignment plan **with** new broker 1
- Pick a fraction of the measured max bitrate found in step 1 (Ex. 75%, 80%)
- Apply plan with bitrate throttle
- Wait till complete

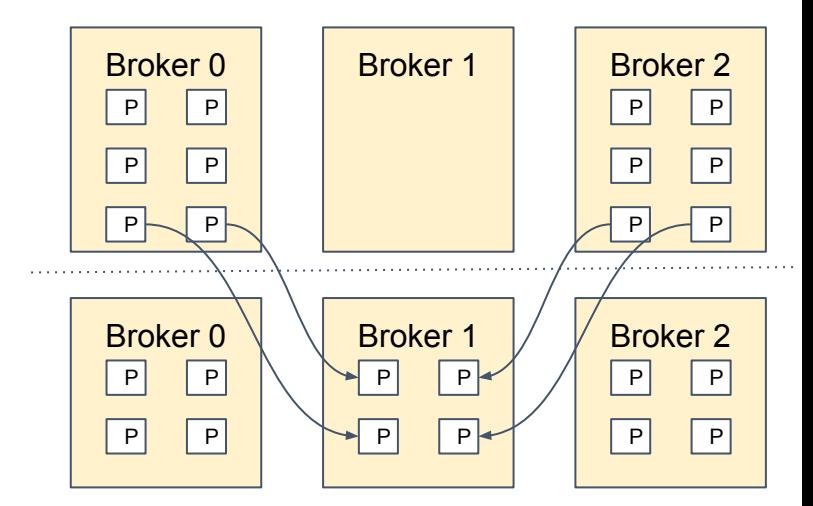

# **MirrorMaker**

[@seg1o](http://twitter.com/seg1o)

htbend

#### Data Center A

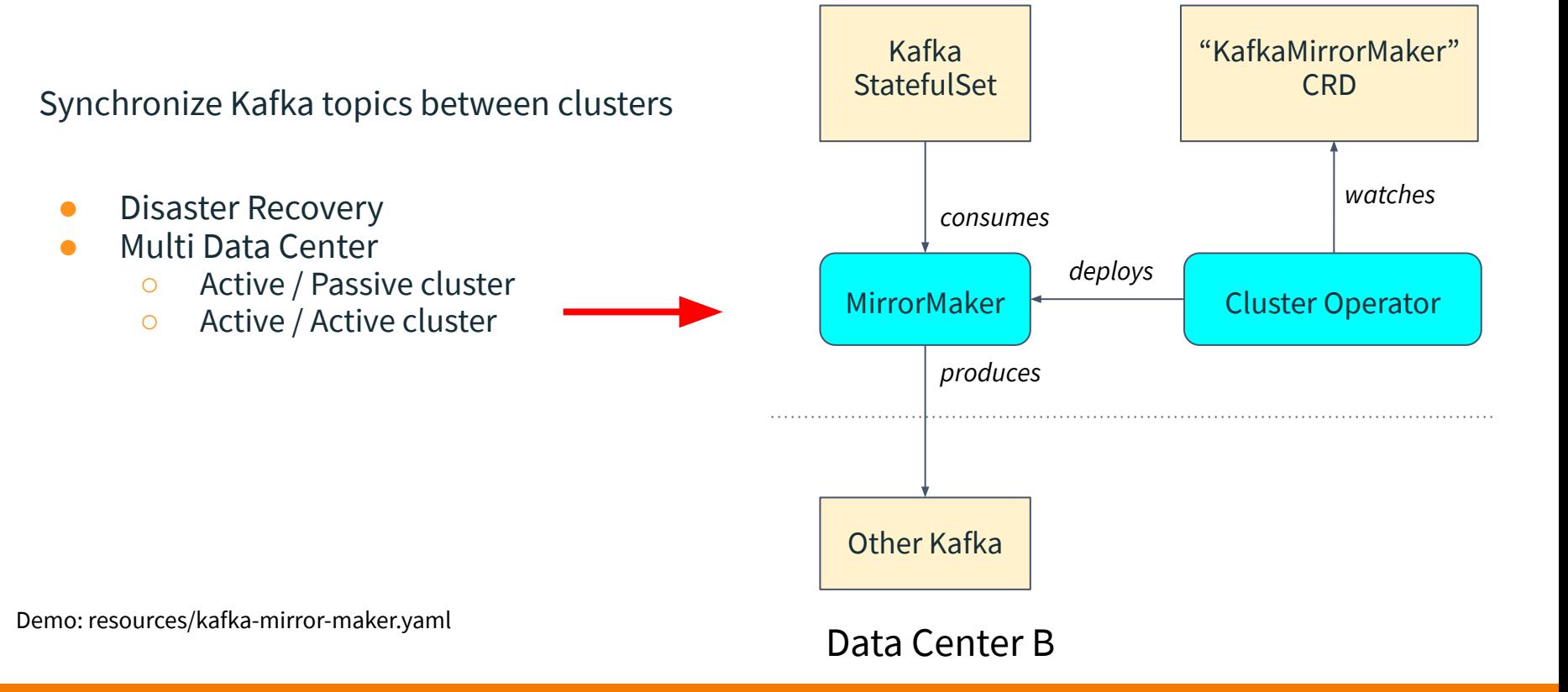

# **Monitoring**

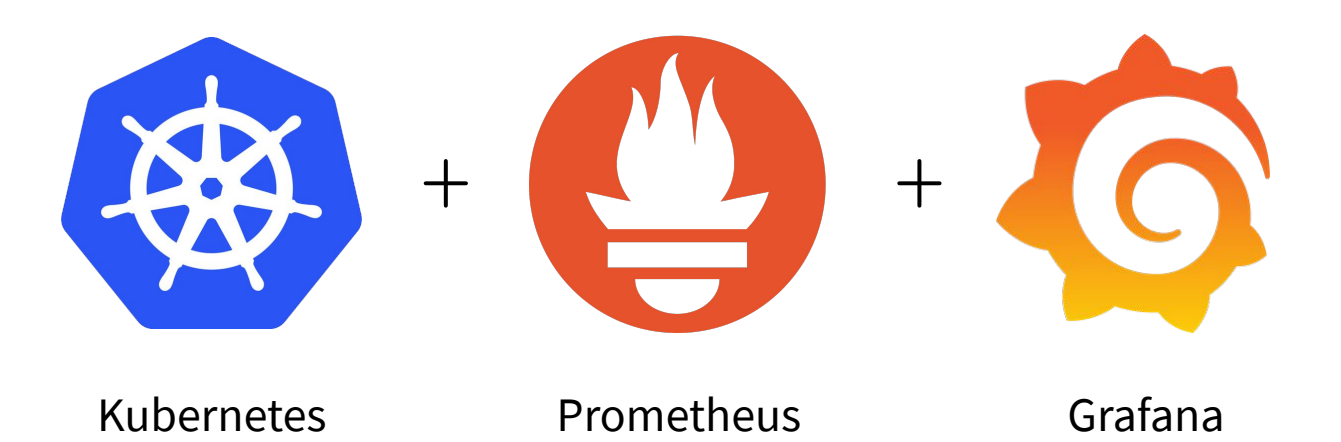

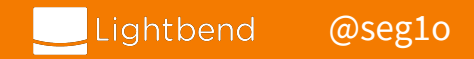

# **Monitoring**

Strimzi exposes a Prometheus Health Endpoint with Prometheus JMX Exporter

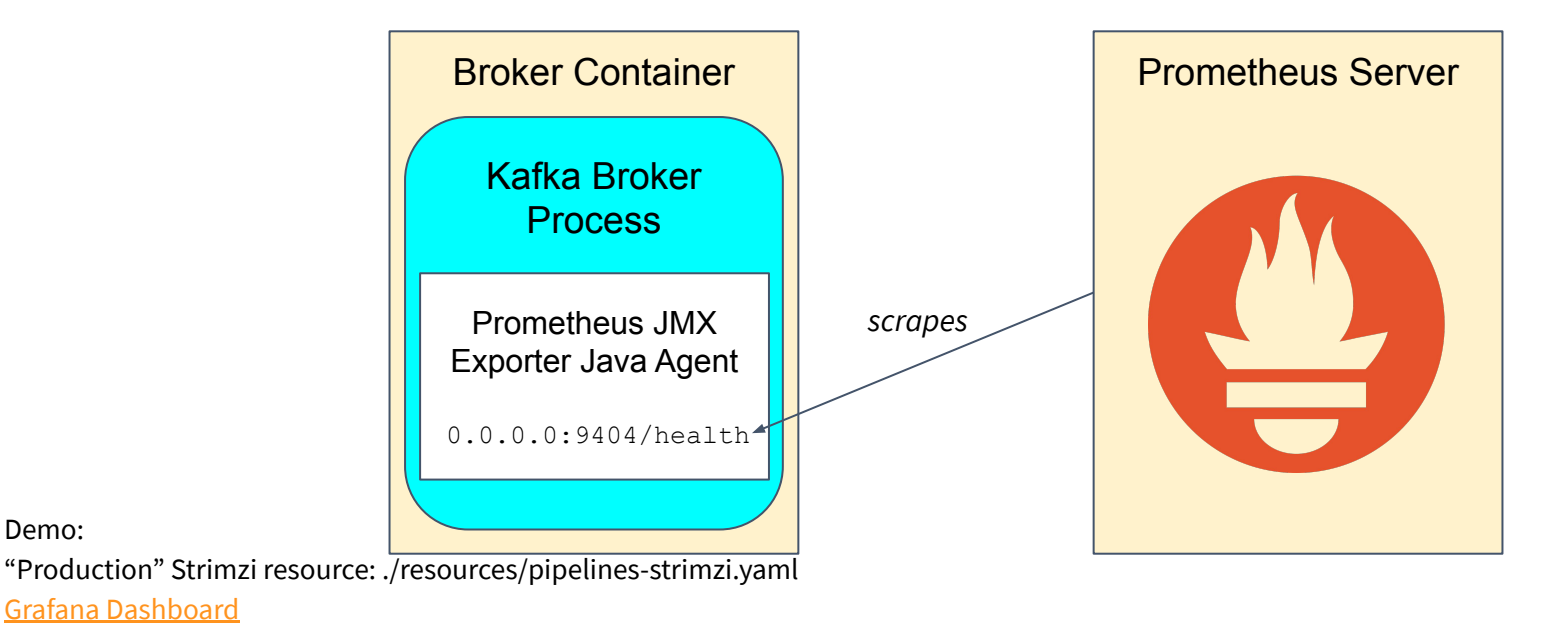

[Grafana Dashboard](http://console.seglo-pipelines.ingestion.io/service/grafana/service/grafana/d/kPK-bkqiz/strimzi-kafka?orgId=1&from=now-30m&to=now)

Demo:

# **Conclusion**

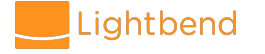

## **Is running Kafka on Kubernetes safe?**

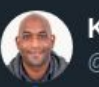

Kelsey Hightower  $\bullet$ @kelsevhiahtower

**Following** 

I'm always going to recommend people exercise extreme caution when running stateful workloads on Kubernetes. Most people who are asking "can I run stateful workloads on Kubernetes" don't have much experience with Kubernetes and often times the workload they are asking about.

3:10 AM - 24 Mar 2019

181 Retweets 573 Likes

上海的白田之中中的

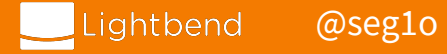

# **Is running Kafka on Kubernetes safe?**

#### Pros

- Confluent cloud runs on Kubernetes clusters on Google and Amazon
- Strimzi is an open source component of a commercial product: Red Hat AMQ
- Kafka data is usually transient

#### Cons

### Reware of risks running PersistentVolumes and StatefulSets |

- Still need SRE's and operations knowledge in production
- More abstractions -> Harder to reason about
- Simplistic update strategies for large clusters

# **Strimzi Project**

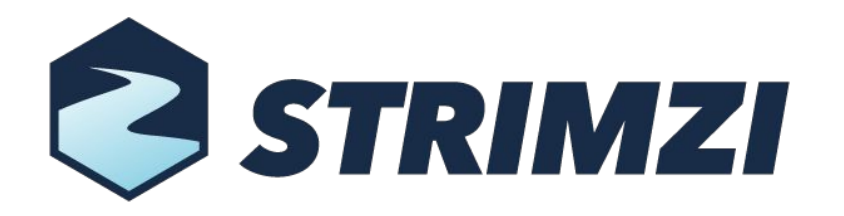

- Apache Kafka project for Kubernetes and OpenShift
- Licensed under Apache License 2.0
- Considered stable as of 0.8.2 release (0.11.4 current)
- Web site: <http://strimzi.io/>
- GitHub: <https://github.com/strimzi/strimzi-kafka-operator>
- Slack: strimzi.slack.com
- Mailing list: [strimzi@redhat.com](mailto:strimzi@redhat.com)
- Twitter: [@strimziio](https://twitter.com/strimziio)

# **One More Thing...**

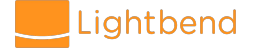

#### [@seg1o](http://twitter.com/seg1o)

#### 44

# **Kafka Lag Exporter**

#### *Monitor Kafka Consumer Group Latency and Lag of Apache Kafka applications*

Main features include

- Report group and partition metadata as Prometheus metrics
- Estimate consumer group latency in time
- Auto-discovery of Strimzi Apache Kafka clusters
- Installed as a Helm chart

GitHub repo: <https://github.com/lightbend/kafka-lag-exporter> Blog post:<https://bit.ly/2Jzvg8p>

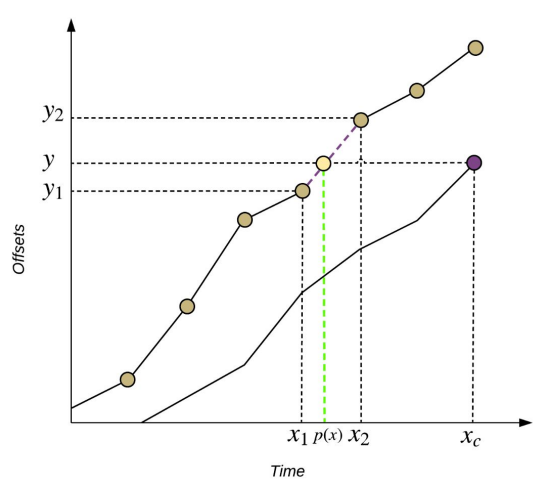

# **Lightbend Platform**

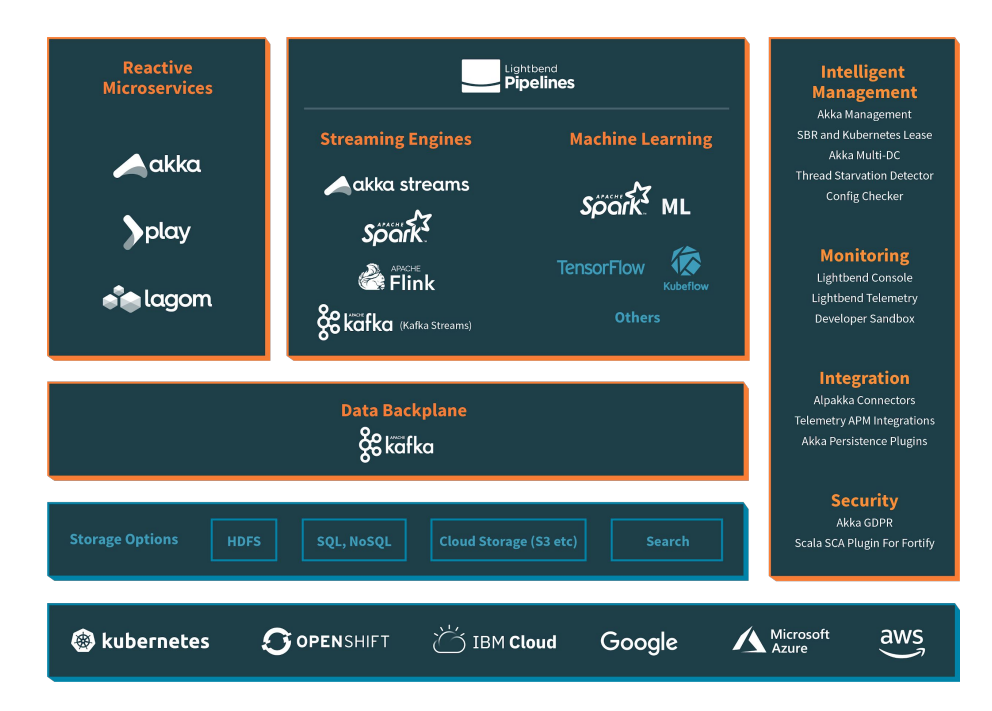

<https://www.lightbend.com/lightbend-platform>

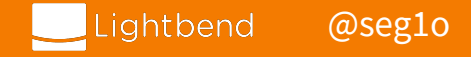

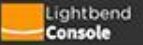

 $\ddot{\circ}$ 

**GRAFANA** 

**Application Details** 

Controls

#### Pipeline Applications > call-record-pipeline

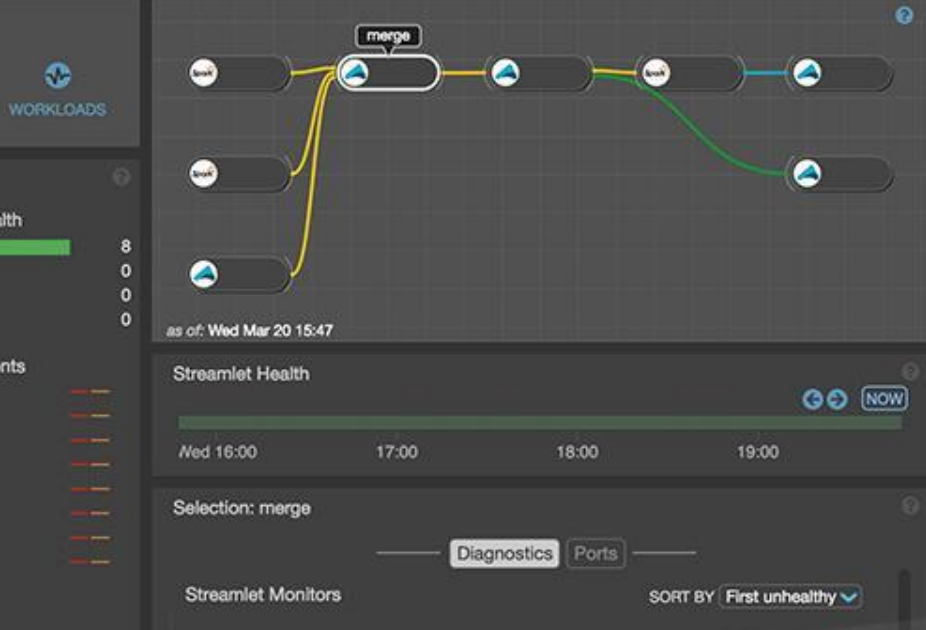

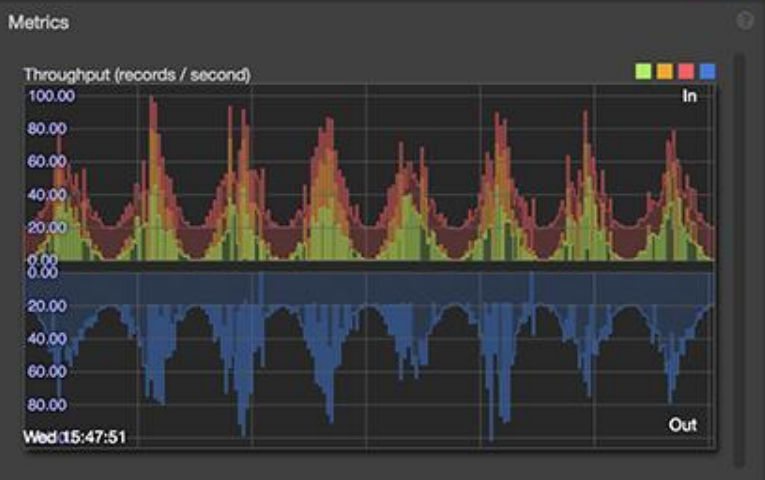

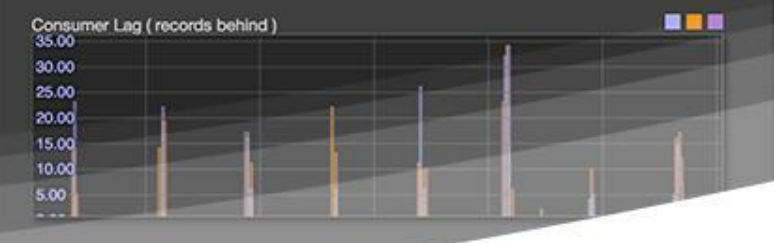

Maximum Consumer Lag.<br>35.00

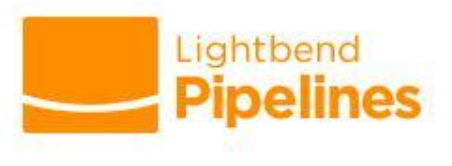

#### **Streamlet Current Health** Healthy \$ Warning |

 $\bullet$ 

Critical Unknown I

**Streamlet Health Events** cdr-validator cdr-aggregator merge console-egress error-egress odr-generator1 odr-generator2 cdr-ingress

kafka\_consumer\_lag

kafka\_consumer\_throughput

kafka\_producer\_throughput

VIEW last 4 hrs  $\vee$   $\Theta$ 

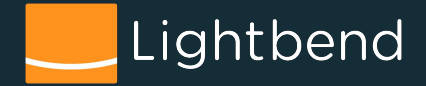

# **Thank You!**

Sean Glover [@seg1o](https://twitter.com/seg1o) [in/seanaglover](https://www.linkedin.com/in/seanaglover/) [sean.glover@lightbend.com](mailto:sean.glover@lightbend.com)

# Free eBook! **<https://bit.ly/2J9xmZm>**

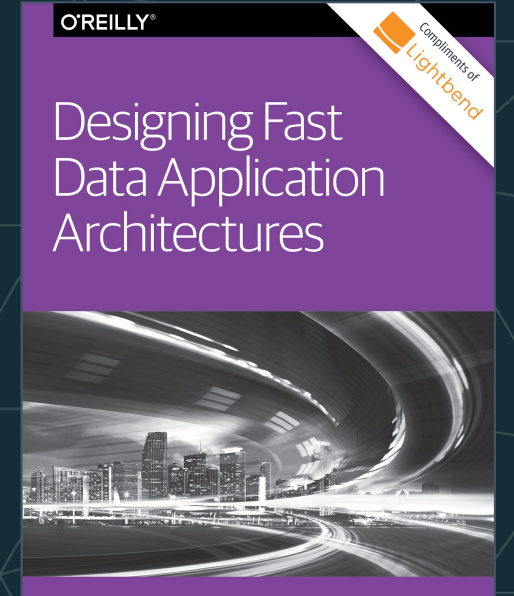

**Gerard Maas, Stavros Kontopoulos** & Sean Glover